# **IJIREEICE**

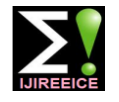

.

 *International Journal of Innovative Research in Electrical, Electronics, Instrumentation and Control Engineering*

*Nitte Conference on Advances in Electrical Engineering NCAEE-2016*

*NMAM Institute of Technology, Nitte Vol. 4, Special Issue 2, April 2016*

# Analysis of Boost Converter fed DC Motor

## **Cleevan Deepak Britto<sup>1</sup> , Mr.Pradeep Kumar<sup>2</sup>**

PG Scholar, Department of Electrical and Electronics Engineering, NMAMIT, Nitte, India<sup>1</sup>

Assistant Professor, Department of Electrical and Electronics Engineering, NMAMIT, Nitte, India <sup>2</sup>

**Abstract**: This paper explains the simulation of boost converter fed DC motor. The output voltage of the boost converter is maintained constant regardless of slight change in input voltage. Using PID controller output voltage of the boost converter is kept constant. The output voltage of boost converter is fed to the DC motor. Hence speed of DC motor is controlled and kept constant for various applications.

**Keywords**: Boost converter, DC motor, PID controller.

#### **I. INTRODUCTION**

DC motors are used in Industrial applications where wide range of speed control is required. The main advantages of DC motor is it presents the wide range of speed control both above and below the rated speed. DC series motors are used in electrical traction applications. These motors have high starting torque. There for used in electrical trains and cranes. In order to maintain constant speed of dc motor the armature voltage is kept constant. For this DC-DC converter is used. The armature voltage is kept constant by using PID controller. In olden days PID controller is demonstrated by using opamps. The proportional  $(K_p)$ , integral  $(K_i)$ , and derivative( $K_d$ ) are set by choosing appropriate capacitor and resistors. These are now replaced by controllers such as 8051,PIC etc. All circuits and constant parameters are written in program The simulation is done by MATLAB and  $K_p, K_i$ ,  $K_d$  values are turned by trial and error method[1].

## **II. PRINCIPLE OF OPERATION**

Figure 1 shows the block diagram of DC motor fed from boost converter. The armature voltage of DC motor kept constant by using DC-DC converter [1]-[3]. Here PID controller is used to maintain the voltage constant. The output voltage of converter is given as feedback to the controller. The controller gives the pulse to the gate of the switch and by tuning  $K_{p}$ ,  $K_{d}$  to the appropriate value voltage maintained constant [7].

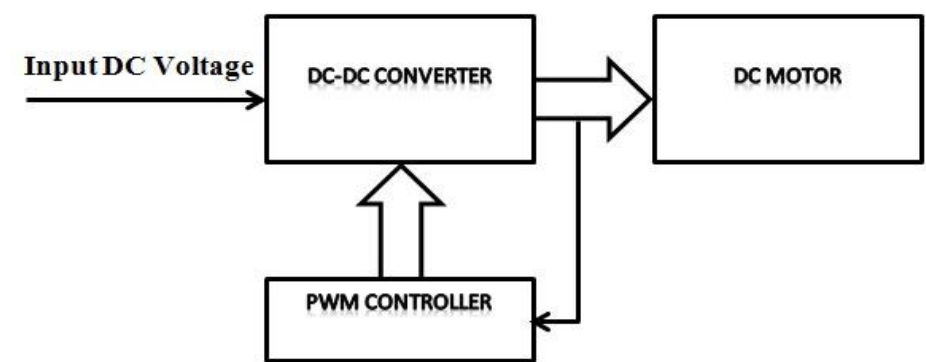

Fig 1.Block diagram of DC motor fed by Boost converter

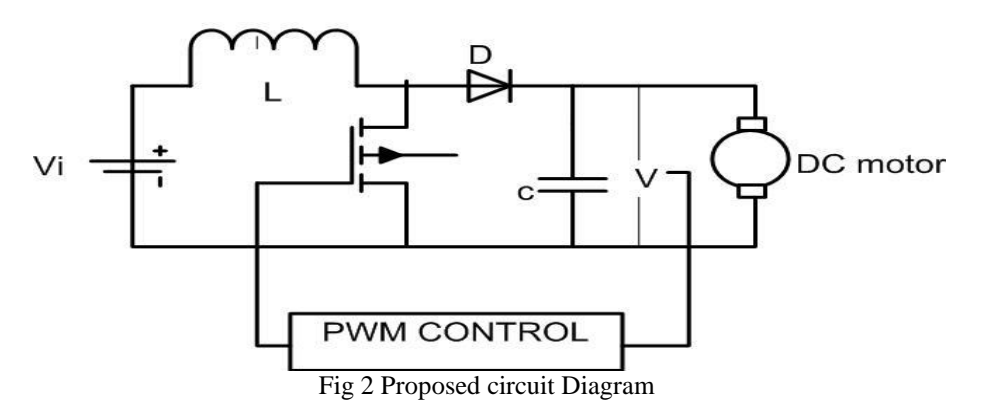

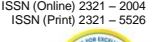

# **IJIREEICE**

 *International Journal of Innovative Research in Electrical, Electronics, Instrumentation and Control Engineering*

*Nitte Conference on Advances in Electrical Engineering NCAEE-2016*

*NMAM Institute of Technology, Nitte*

*Vol. 4, Special Issue 2, April 2016*

## **III. PID CONTROLLER**

PID controller keep on calculates an error value as the difference between a measured process and a desired set point.K<sub>p</sub> denotes the present value of the error.If error is more and positive, then control variable is high value and negative.K<sub>i</sub>denotes the past values of error. K<sub>d</sub> accounts for possible future values of error. If  $u(t)$  is controller output then

PID formulae is  $u(t) = K_p e(t) + K_i \int_0^t e(\mathcal{I})$  $\int_0^t e(\mathcal{I}) d\mathcal{I} + K_d \frac{de(t)}{dt}$ dt

Where: K<sub>p</sub>: Proportional gain, a tuning parameter

Ki : Integral gain, a tuning parameter

K<sub>d</sub>: Derivative gain, a tuning parameter

e =Error = set point- Process variable

t: Time or instantaneous time (the present)

ℐ: Variable of integration; takes on values from time 0 to the present t

The parameters  $K_p$ ,  $K_i$  and  $K_d$  can be designed by bode controller design method if transfer function of the system is known. Experimental method if the model of plant is not known[3]-[6].

#### **IV. MOTOR MODELLING**

Separately excited DC motor of 0.5HP is used.The parameters of motor is as shown in Table 1.

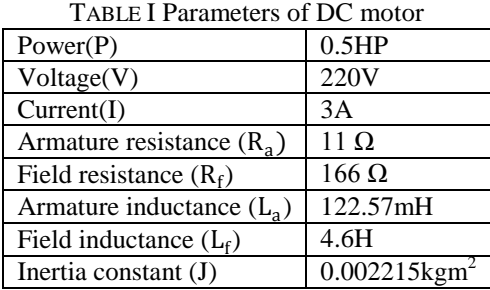

#### **V. SIMULATION RESULT**

The simulation is completed by MATLAB/Simulink and the armature voltage is constant regardless in slight variation of input voltage..The model of Boost converter including motor is as shown in fig 3.The parameters of converter is as shown in Table 2.The boost converter is designed in such a way that output voltage kept constant. A separately excited DC motor 0.5HP, 220V and 3A is used.The speed of dc motor is constant is as shown in fig 7.The output current waveform of motor is as shown in figure 8.

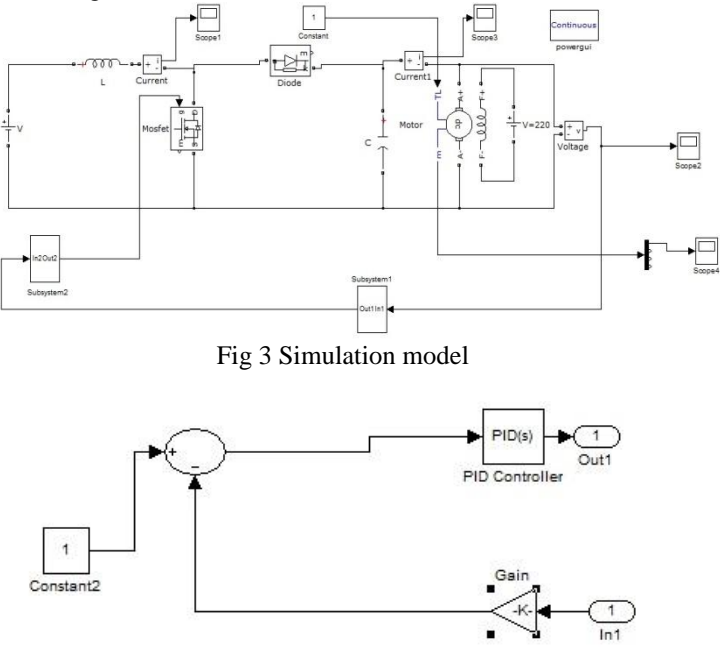

Fig 4. Subsystem1

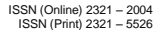

# **IJIREEICE**

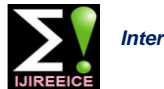

 *International Journal of Innovative Research in Electrical, Electronics, Instrumentation and Control Engineering*

*Nitte Conference on Advances in Electrical Engineering NCAEE-2016*

*NMAM Institute of Technology, Nitte*

*Vol. 4, Special Issue 2, April 2016*

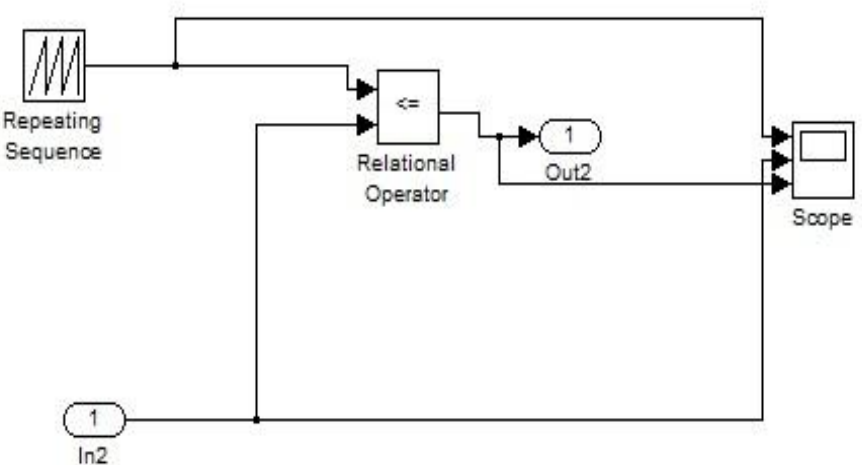

#### Fig 5. Subsystem2

TABLE II. Parameters of Boost converter

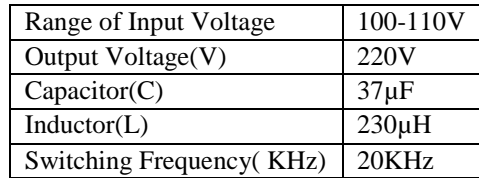

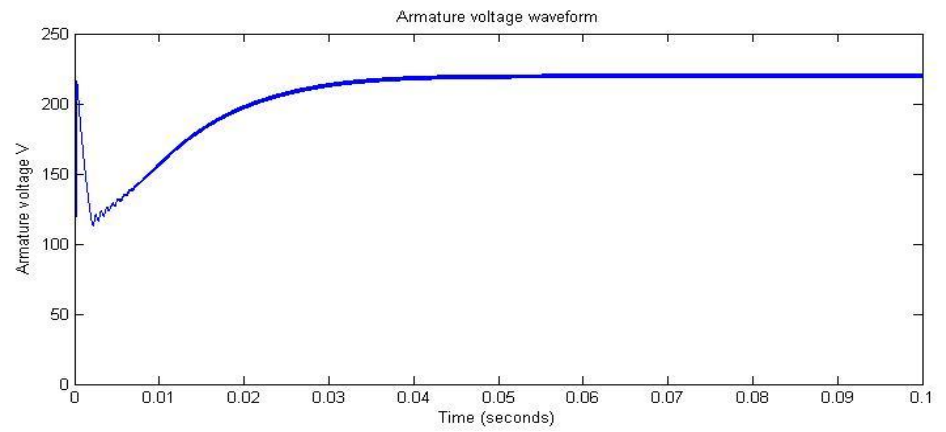

Fig 6. Armature voltage waveform

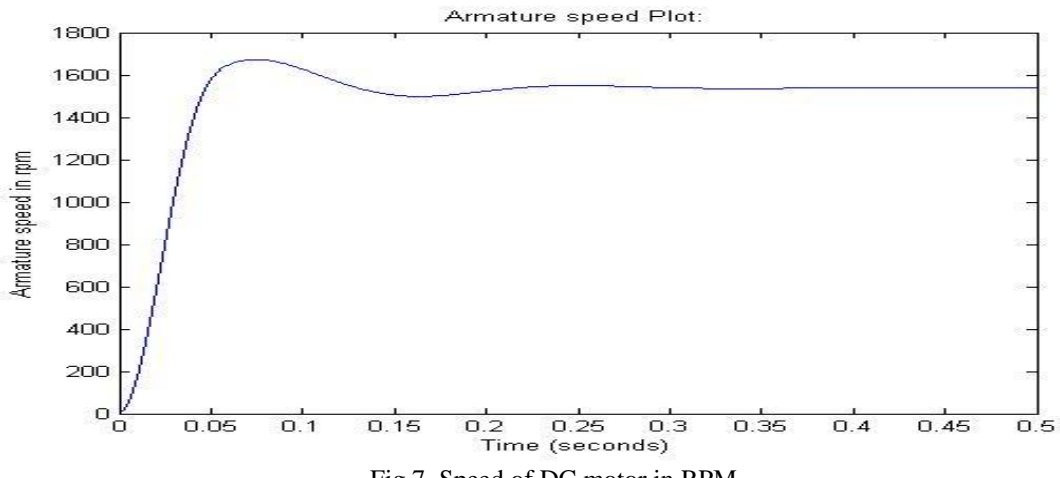

Fig 7. Speed of DC motor in RPM

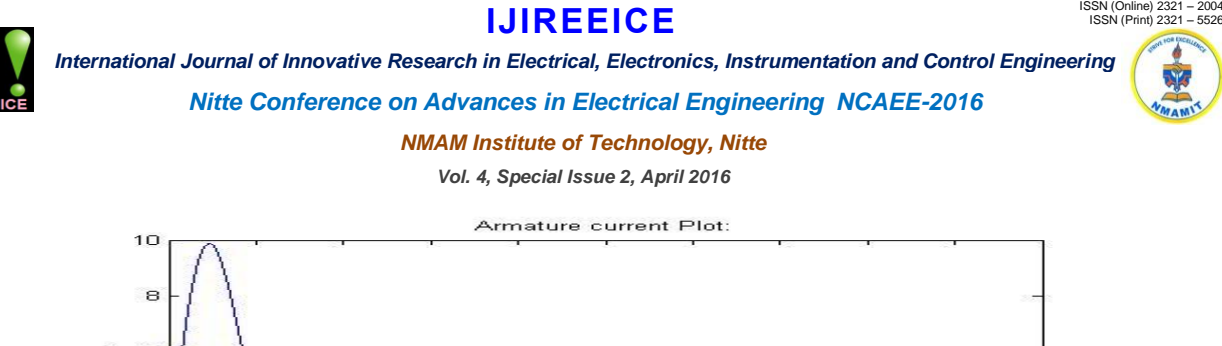

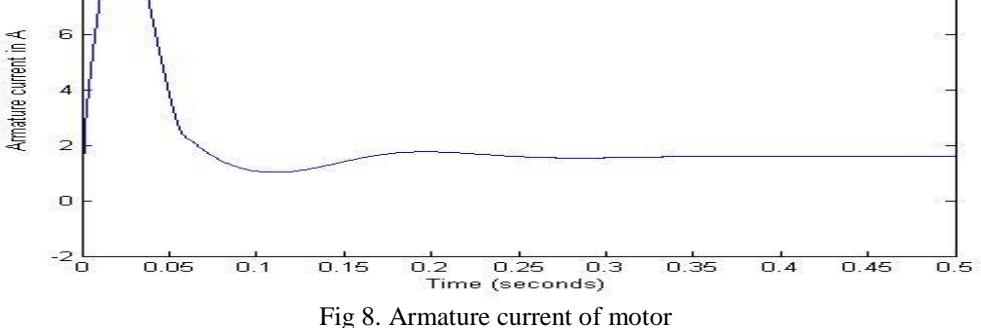

#### **VI. CONCLUSION**

The analysis of DC motoris completed. Motor is kept at a constant speed regardless of slight variation in input voltage .Using PID controller output voltage of the boost converter maintained constant.Hence speed of DC motor is controlled and kept constant for various applications.

#### **ACKNOWLEDGMENT**

I am very grateful to Visvesvaraya Technological University for providing me an opportunity to complete my project work successfully. I am thankful to our esteemed institution NMAM Institute of Technology, Nitte for supporting me in all the ways possible.

#### **REFERENCES**

- [1]. ChitraChandran, Lekshmi R. Chandran "Performance Analysis of Two Switch Buck Boost Converter fed DC motor" 2015 International conference on computationof power,energy,information and communication PP 99-103, IEEE 2015
- [2]. S. Ganesh Kumar, S. HosiminThilagar"Soft Sensing of Speed in Load Torque Estimation For Boost Converter fed DC motor",PP 3758-3763, IEEE 2013
- [3]. ByamakeshNayak, Saswati Swapna Dash "Battery Operated Closed Loop Speed Control of DC Separately Excited Motor by Buck-BoostConverter" ,IEEE 2012
- [4]. G. K. Andersen and F. Blaabjerg, "Current programmed control of a single-phase two- switch buck-boost power factor correction circuit" IEEE Trans. Power Electron,vol. 53, no. 1, pp. 263-271, Feb. 2006.
- [5]. Maamar Taleb, "Matlab/Simulink Models for Typical Soft Starting Means for a DC Motor", InternationalJournal of Electrical and Computer Sciences, Vol: 11, No: 02, April 2011.
- [6]. N. T. Tweig, "Speed Control of DC Series Motor using Buck Boost Converter", Proceedings of The Eleventh international Middle-East Power Systems Conference MEPCON 2006.
- [7]. C. Chandran and L. R. Chandran, "Analysis of Two Switch Buck Boost AC-DC Converter", International Conference on Recent Innovations in Engineering and Technology, Feb. 2015.